#### **"Sistemas RAID - Conceptos"**

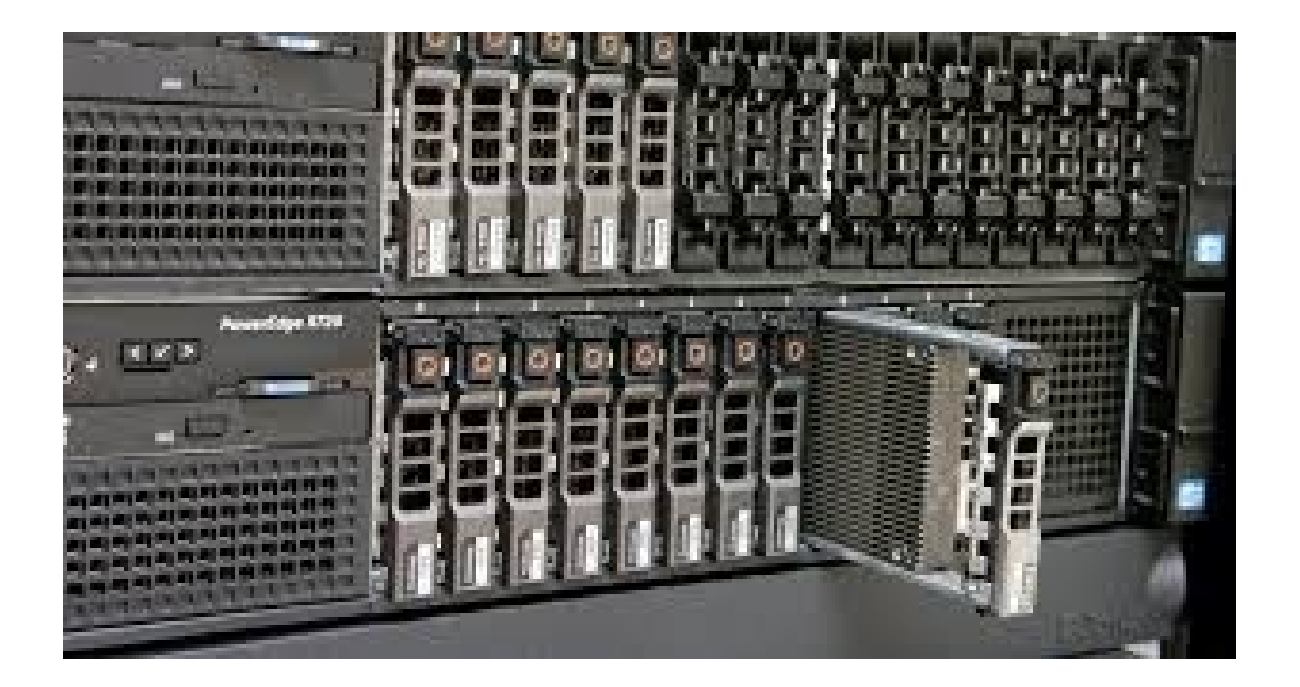

Rogelio Ferreira Escutia

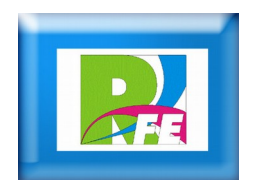

Conceptos

 **RAID (Redudant Array of Independent Disks) hace referencia a un sistema de almacenamiento de datos que utiliza múltiples unidades (discos duros o SSD), entre las cuales se distribuyen o replican los datos.**

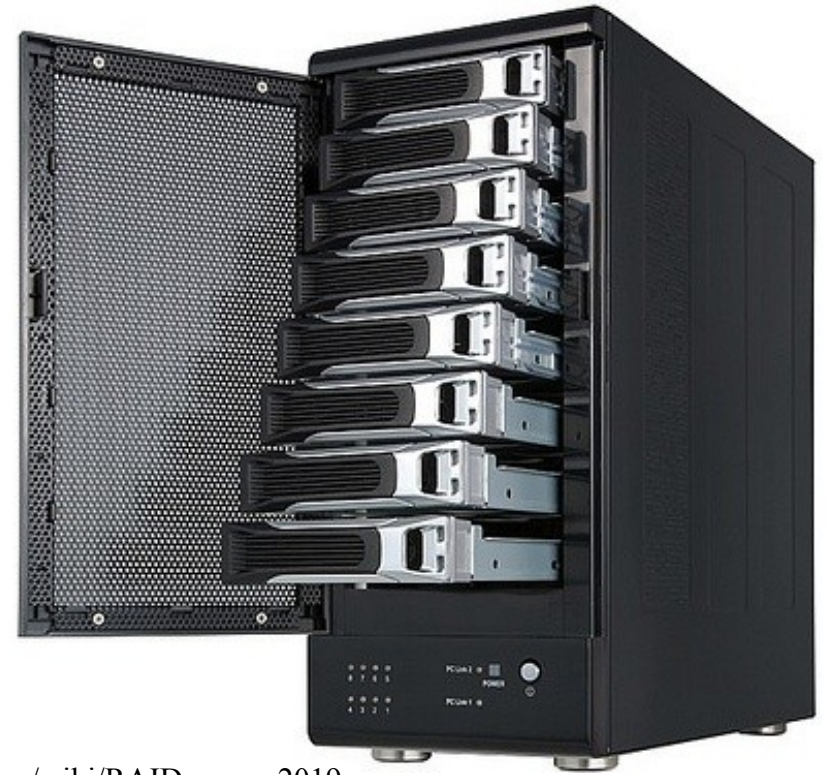

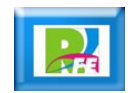

 **Dependiendo de su configuración (a la que suele llamarse nivel), los beneficios de un RAID respecto a un único disco son uno o varios de los siguientes: mayor integridad, tolerancia frente a fallos, tasa de transferencia y capacidad**

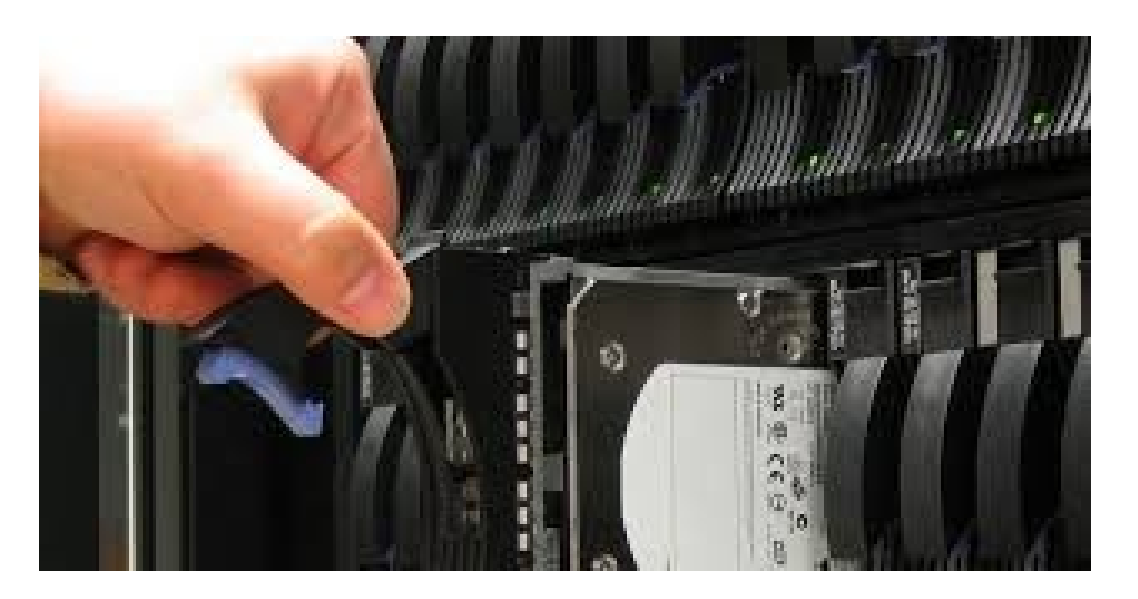

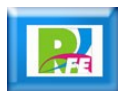

 **En el nivel más simple, un RAID combina varios discos duros en una sola unidad lógica. Así, en lugar de ver varios discos duros diferentes, el sistema operativo ve uno solo.**

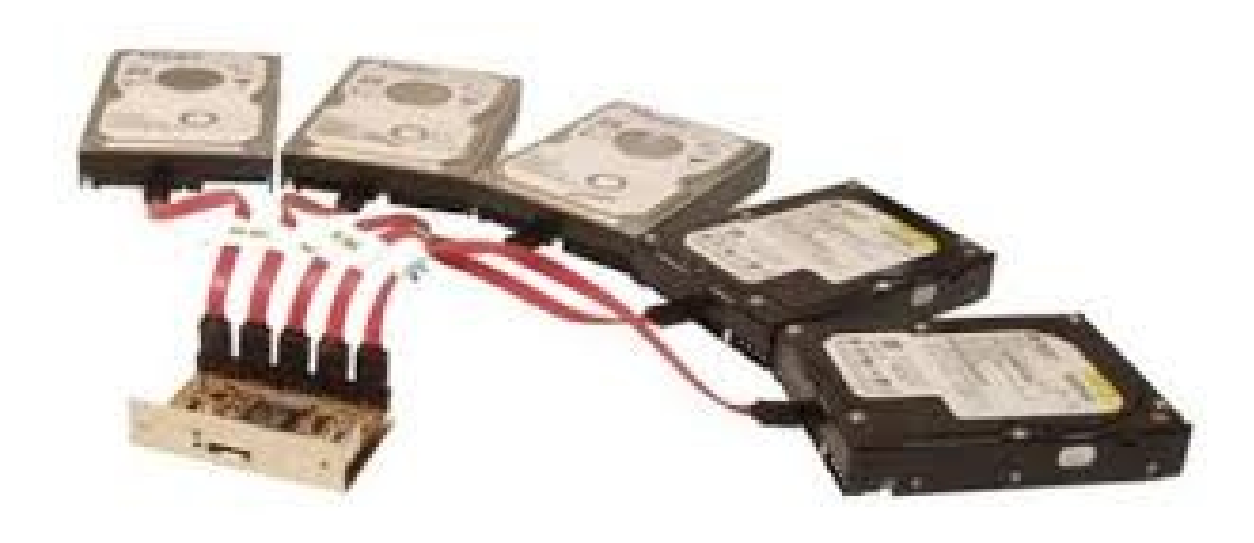

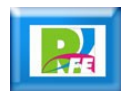

Niveles de RAID

 **Distribuye los datos equitativamente entre dos o más discos (usualmente se ocupa el mismo espacio en dos o más discos) sin información de paridad que proporcione redundancia.** 

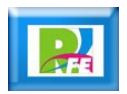

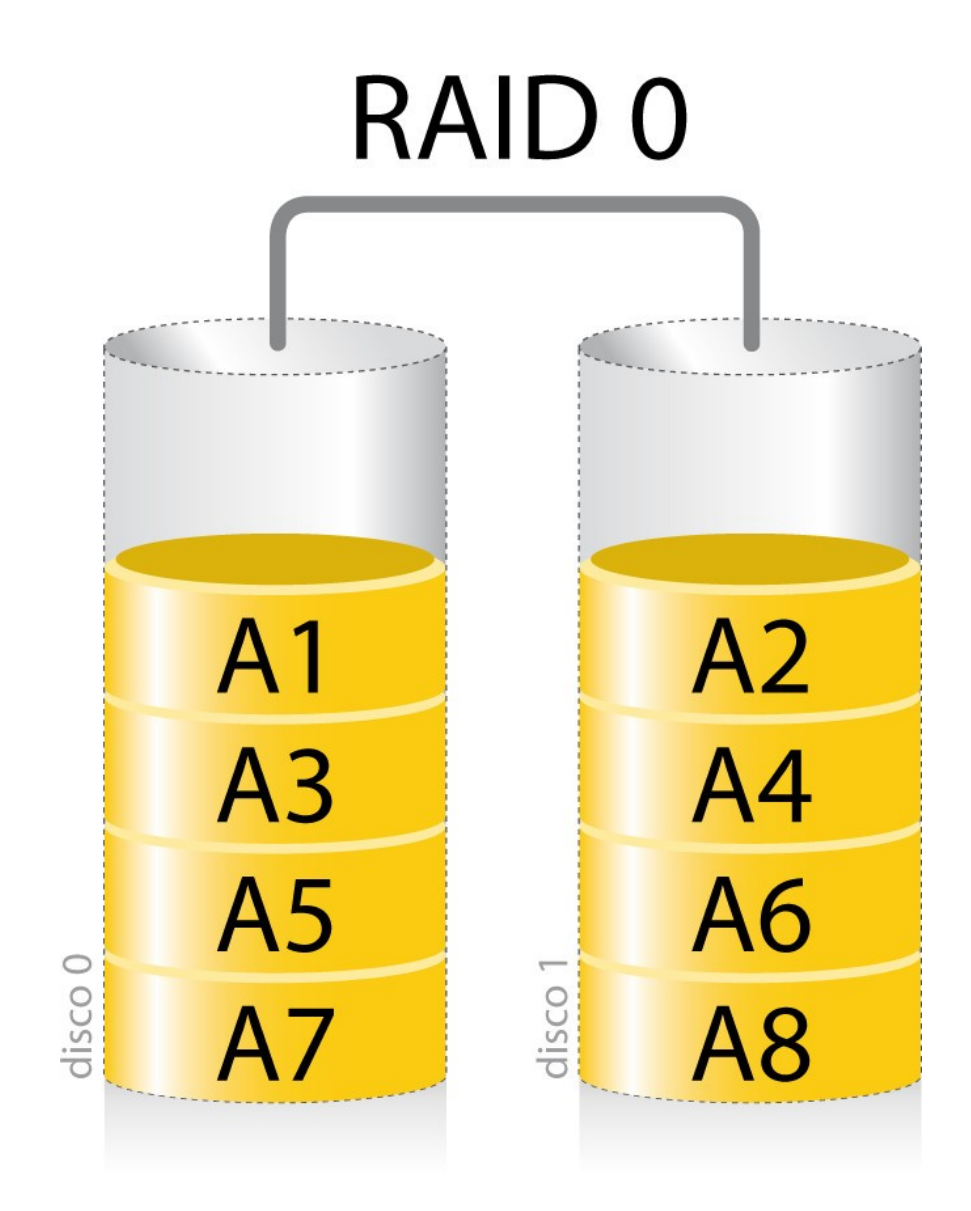

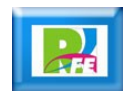

- **Un RAID 1 crea una copia exacta (o espejo) de un conjunto de datos en dos o más discos.**
- **Esto resulta útil cuando queremos tener más seguridad desaprovechando capacidad, ya que si perdemos un disco, tenemos el otro con la misma información.**

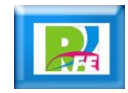

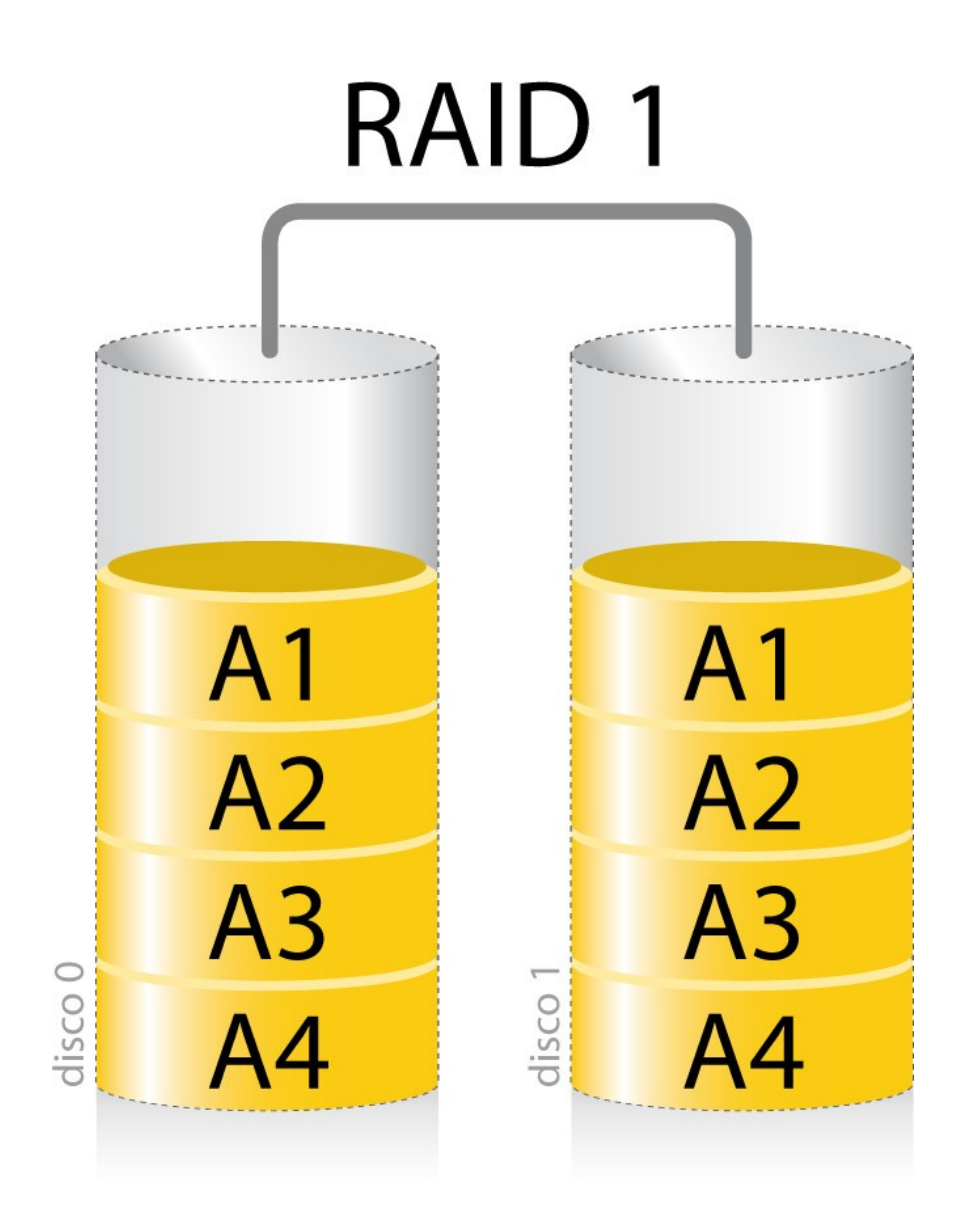

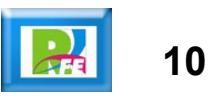

- **Distribuye los datos entrelazadas a nivel de bit.**
- **El código de error se intercala a través de varios discos también a nivel de bit, el código de error se calcula con el código de Hamming.**
- **Todo giro del cabezal de disco se sincroniza y los datos se distribuyen en bandas de modo que cada bit secuencial está en una unidad diferente**

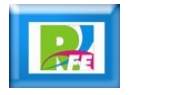

**11**

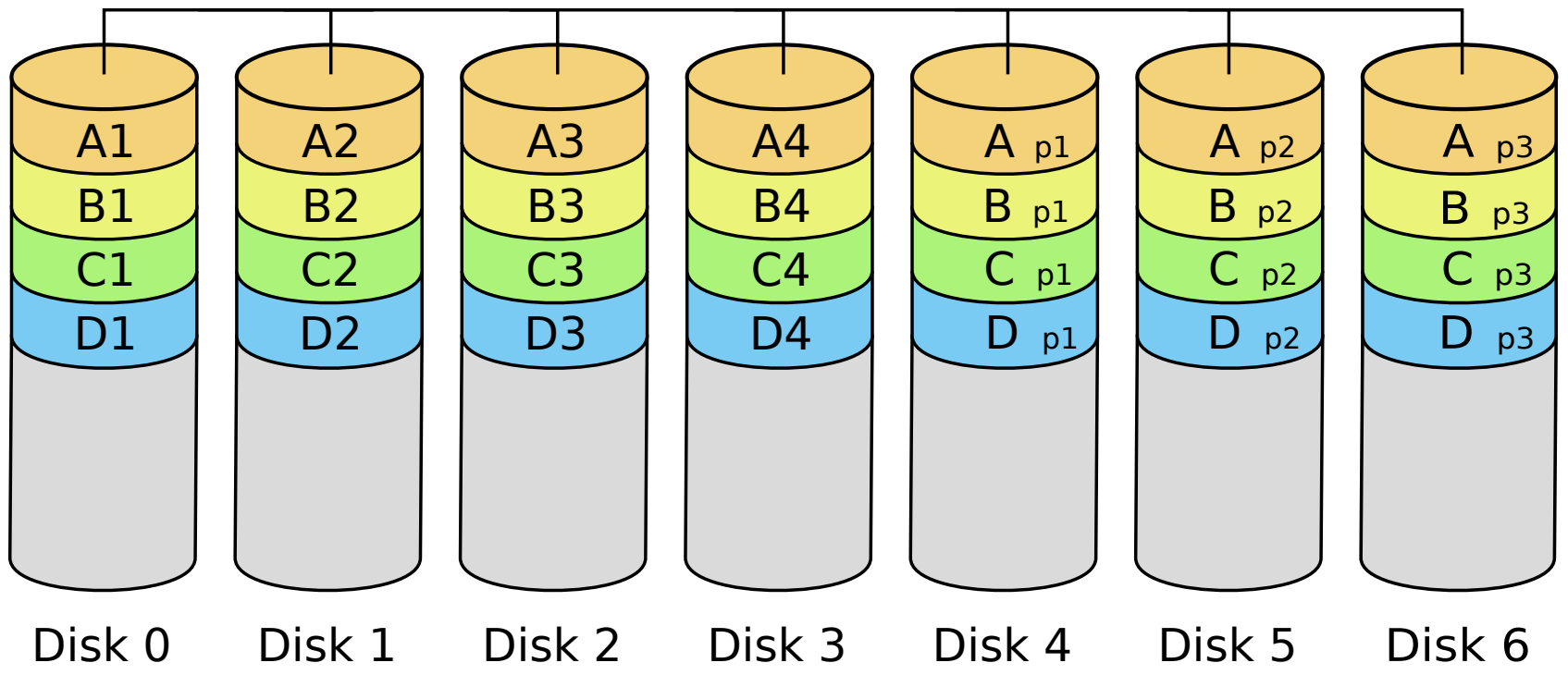

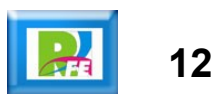

- **Un RAID 3 divide los datos a nivel de bytes en lugar de a nivel de bloques .**
- **Los discos son sincronizados por la controladora para funcionar al unísono.**
- **Éste es el único nivel RAID original que actualmente no se usa.**
- **Permite tasas de transferencias extremadamente altas.**

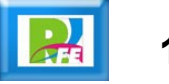

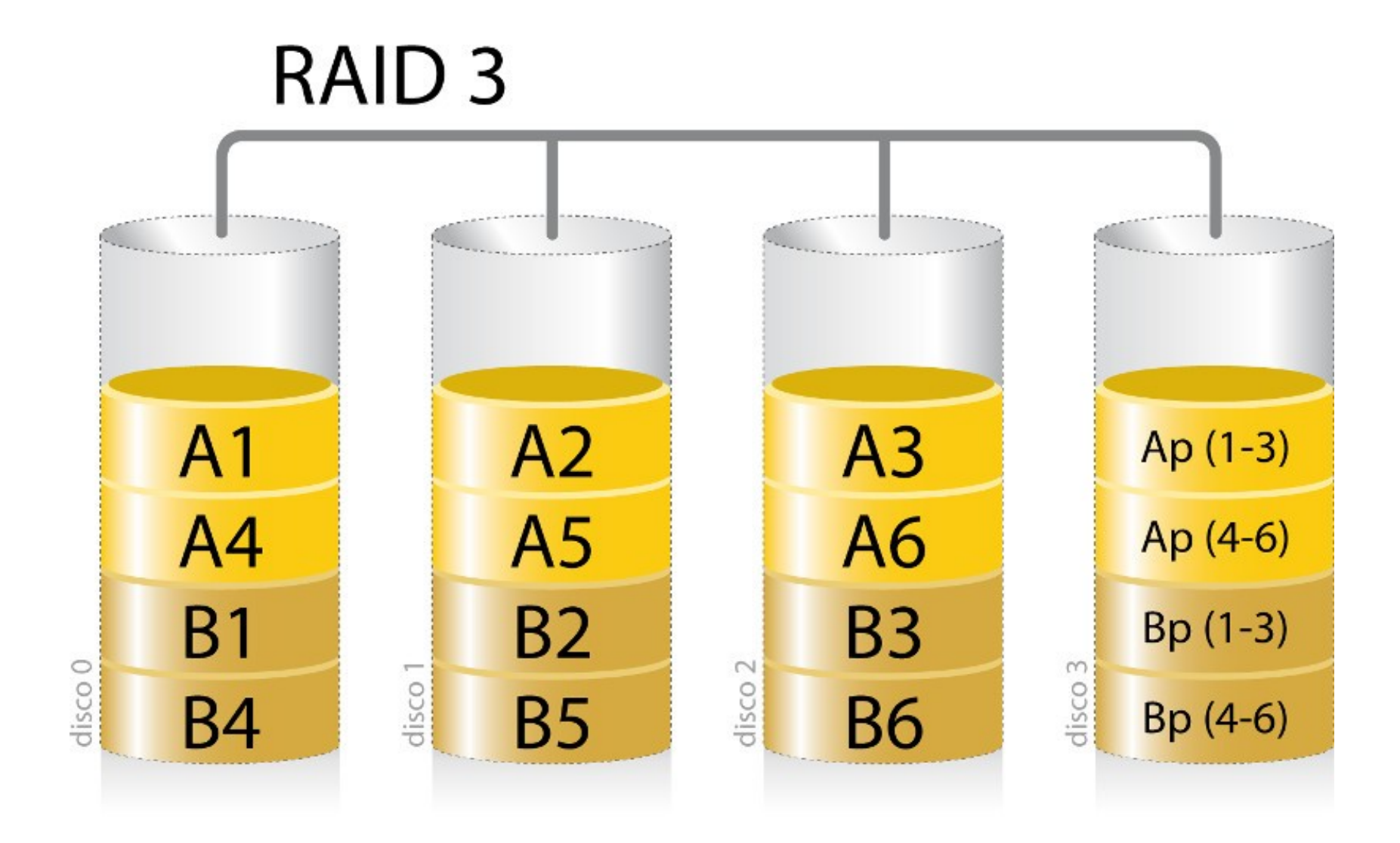

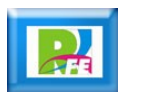

- **Un RAID 4, también conocido como IDA (acceso independiente con discos dedicados a la paridad), usa división a nivel de bloques con un disco de paridad dedicado.**
- **Necesita un mínimo de 3 discos físicos.**
- **El RAID 4 es parecido al RAID 3 excepto porque divide a nivel de bloques en lugar de a nivel de bytes.**

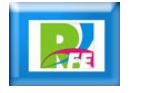

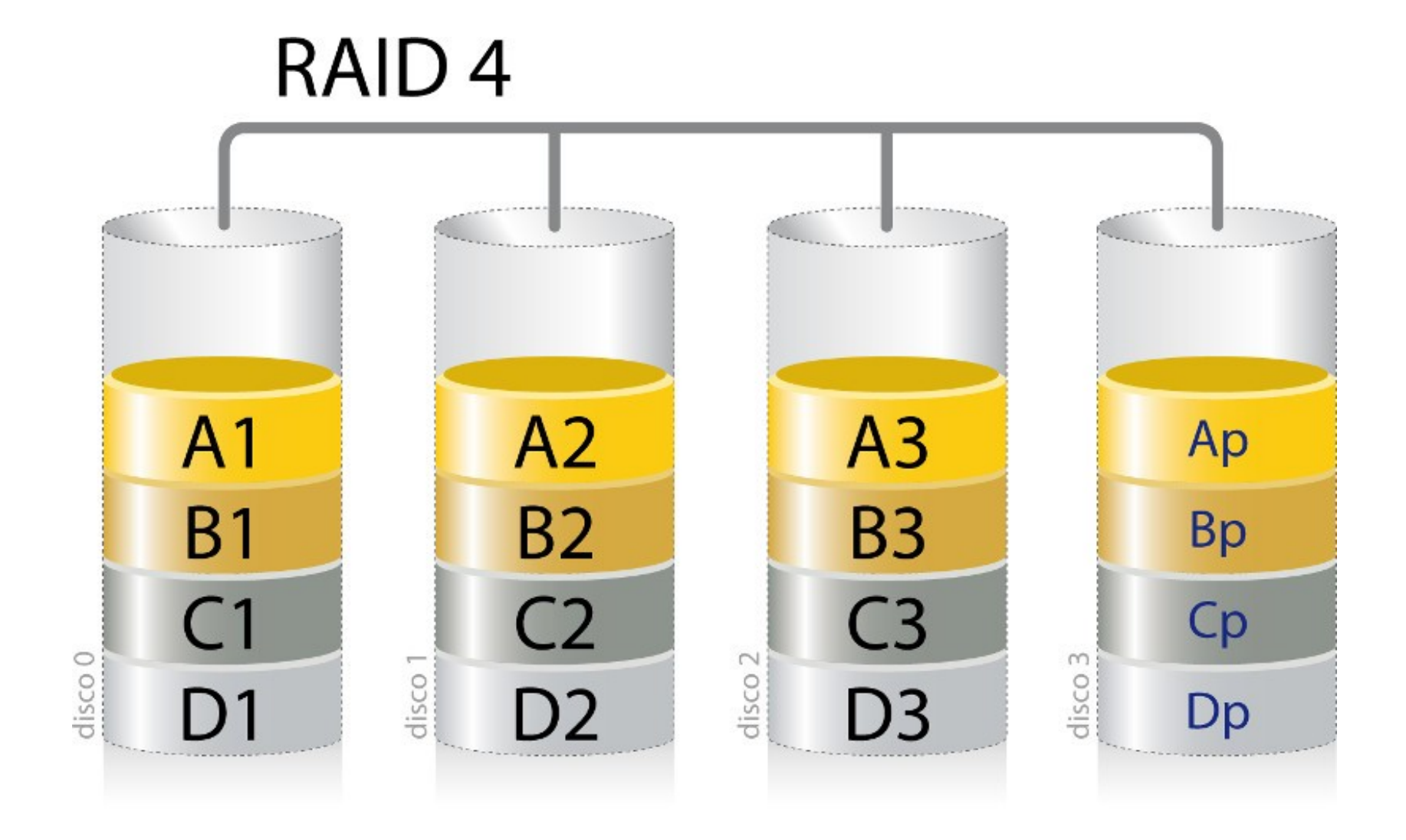

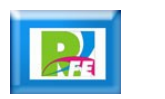

- **Un RAID 5 (también llamado distribuido con paridad) es una división de datos a nivel de bloques que distribuye la información de paridad entre todos los discos miembros del conjunto.**
- **El RAID 5 ha logrado popularidad gracias a su bajo coste de redundancia.**

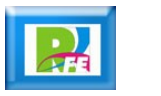

**17**

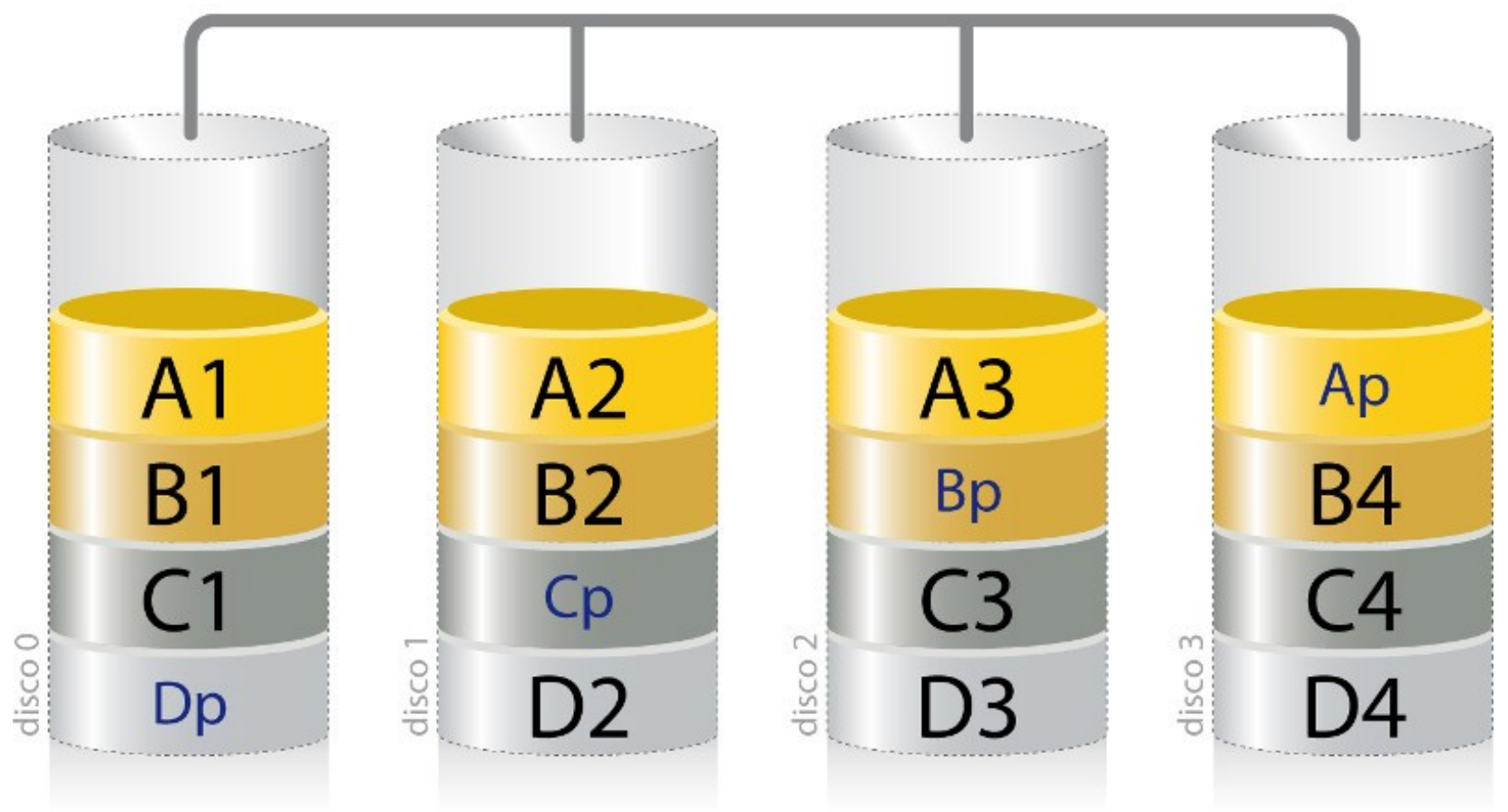

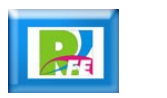

- **Un RAID 6 amplía el nivel RAID 5 añadiendo otro bloque de paridad, por lo que divide los datos a nivel de bloques y distribuye los dos bloques de paridad entre todos los miembros del conjunto.**
- **El RAID 6 no era uno de los niveles RAID originales.**

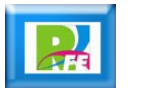

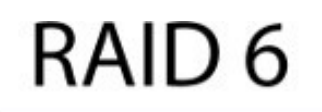

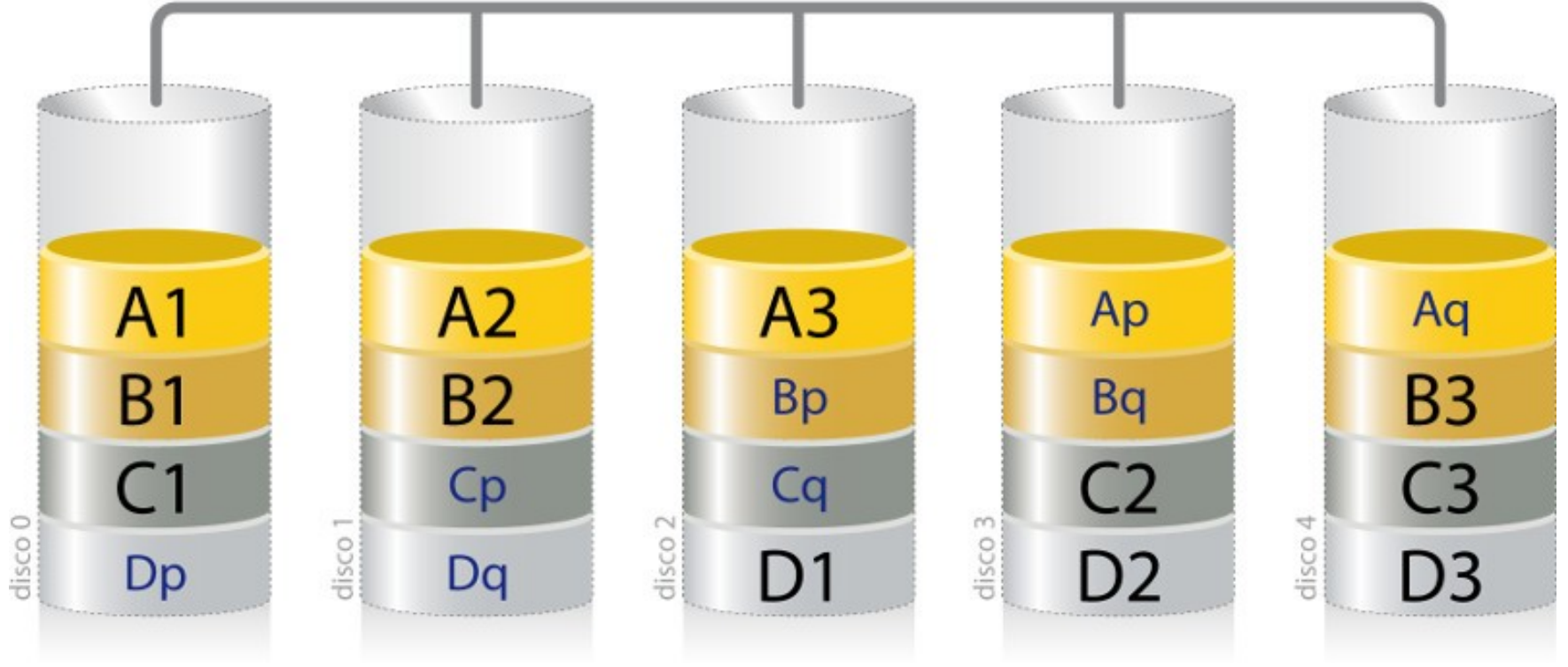

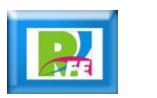

**20**

RAID combinado

## RAID 0+1

- **Un RAID 0+1 (también llamado RAID 01, que no debe confundirse con RAID 1) es un RAID usado para replicar y compartir datos entre varios discos.**
- **La diferencia entre un RAID 0+1 y un RAID 1+0 es la localización de cada nivel RAID dentro del conjunto final: un RAID 0+1 es un espejo de divisiones.**

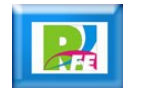

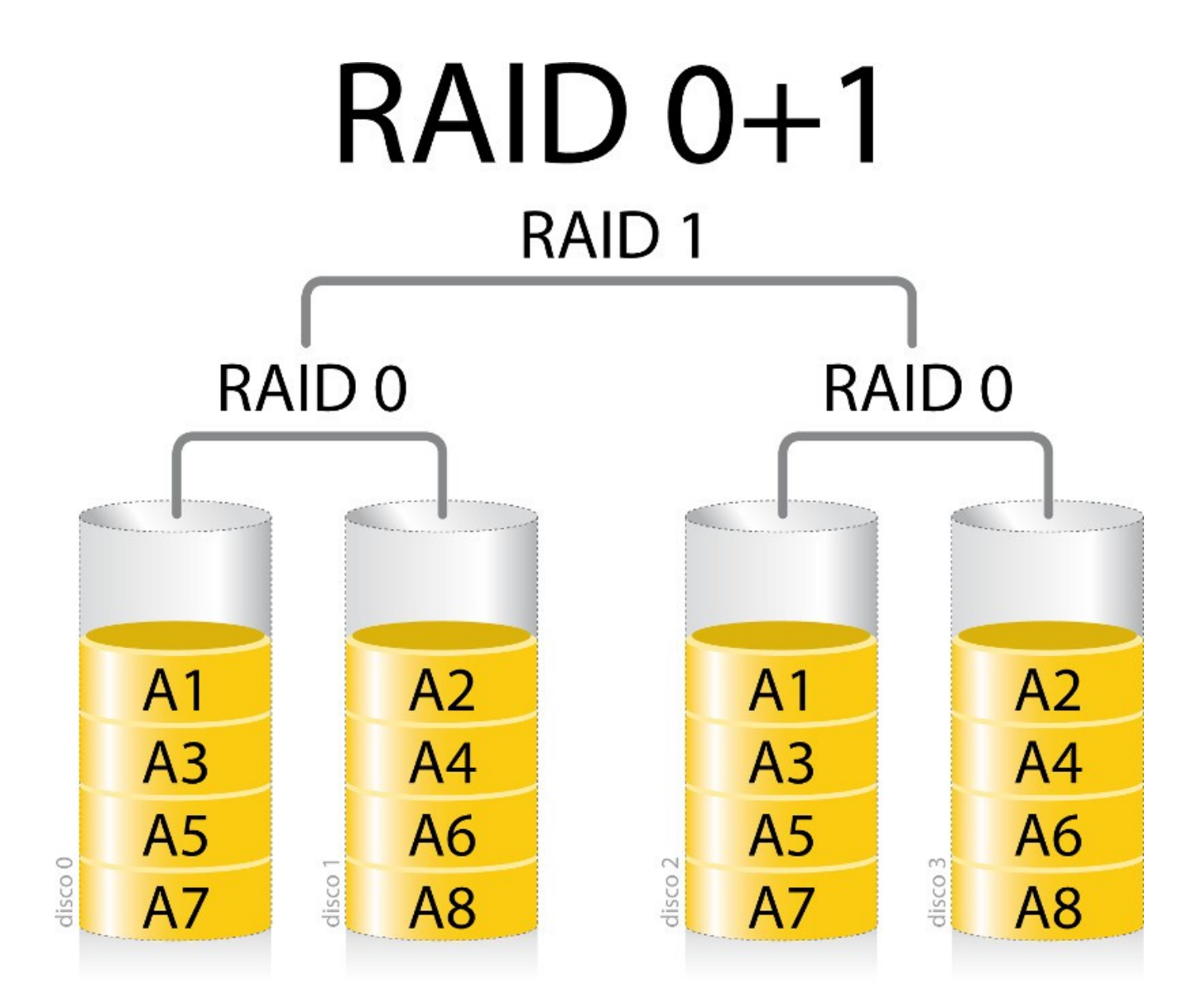

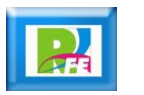

## RAID 1+0

 **Un RAID 1+0, a veces llamado RAID 10, es parecido a un RAID 0+1 con la excepción de que los niveles RAID que lo forman se invierte: el RAID 10 es una división de espejos.**

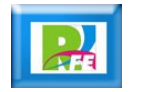

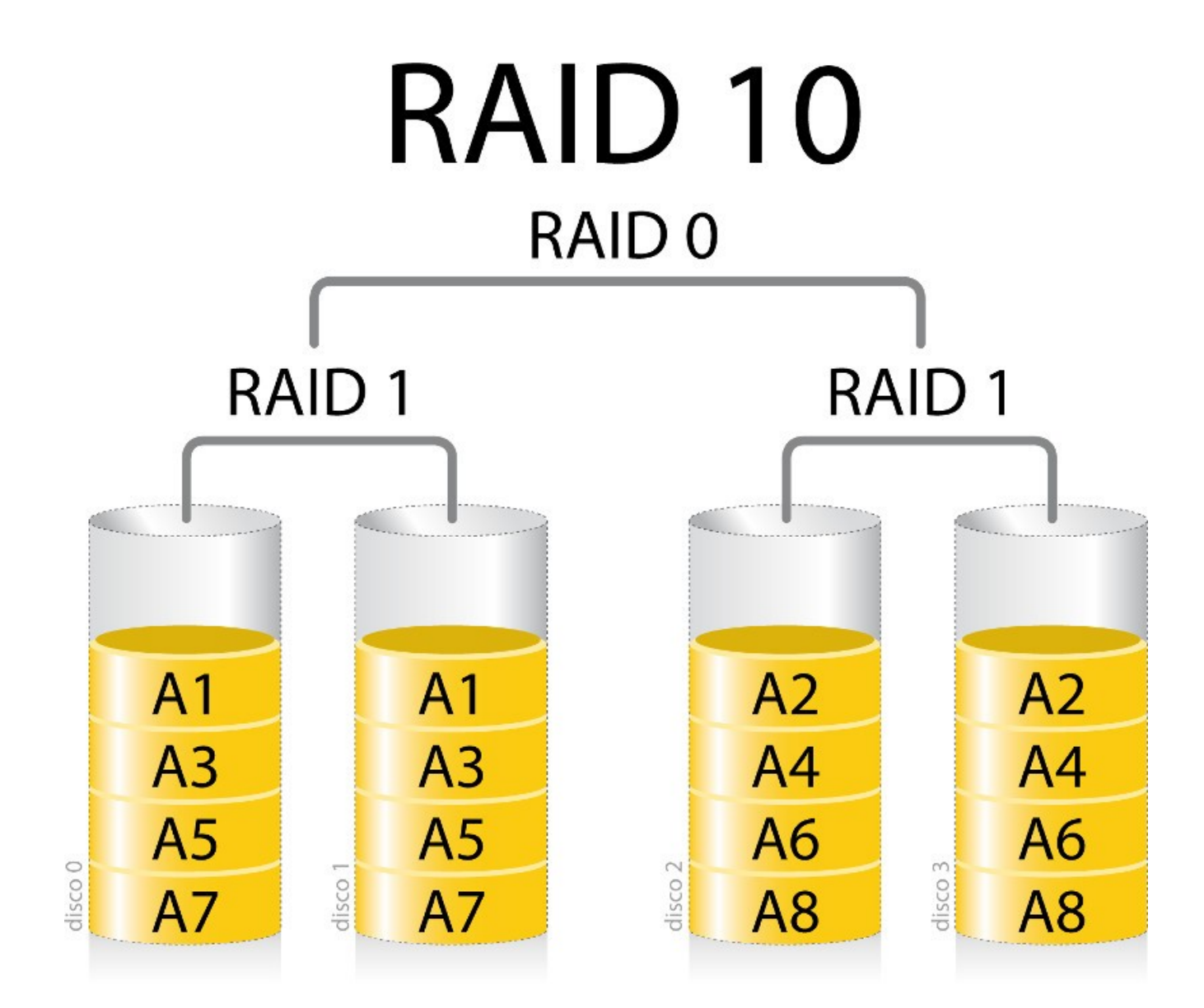

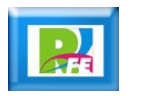

## RAID 3+0

- **El RAID 30 o división con conjunto de paridad dedicado es una combinación de un RAID 3 y un RAID 0.**
- **El RAID 30 proporciona tasas de transferencia elevadas combinadas con una alta fiabilidad a cambio de un coste de implementación muy alto.**

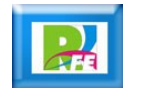

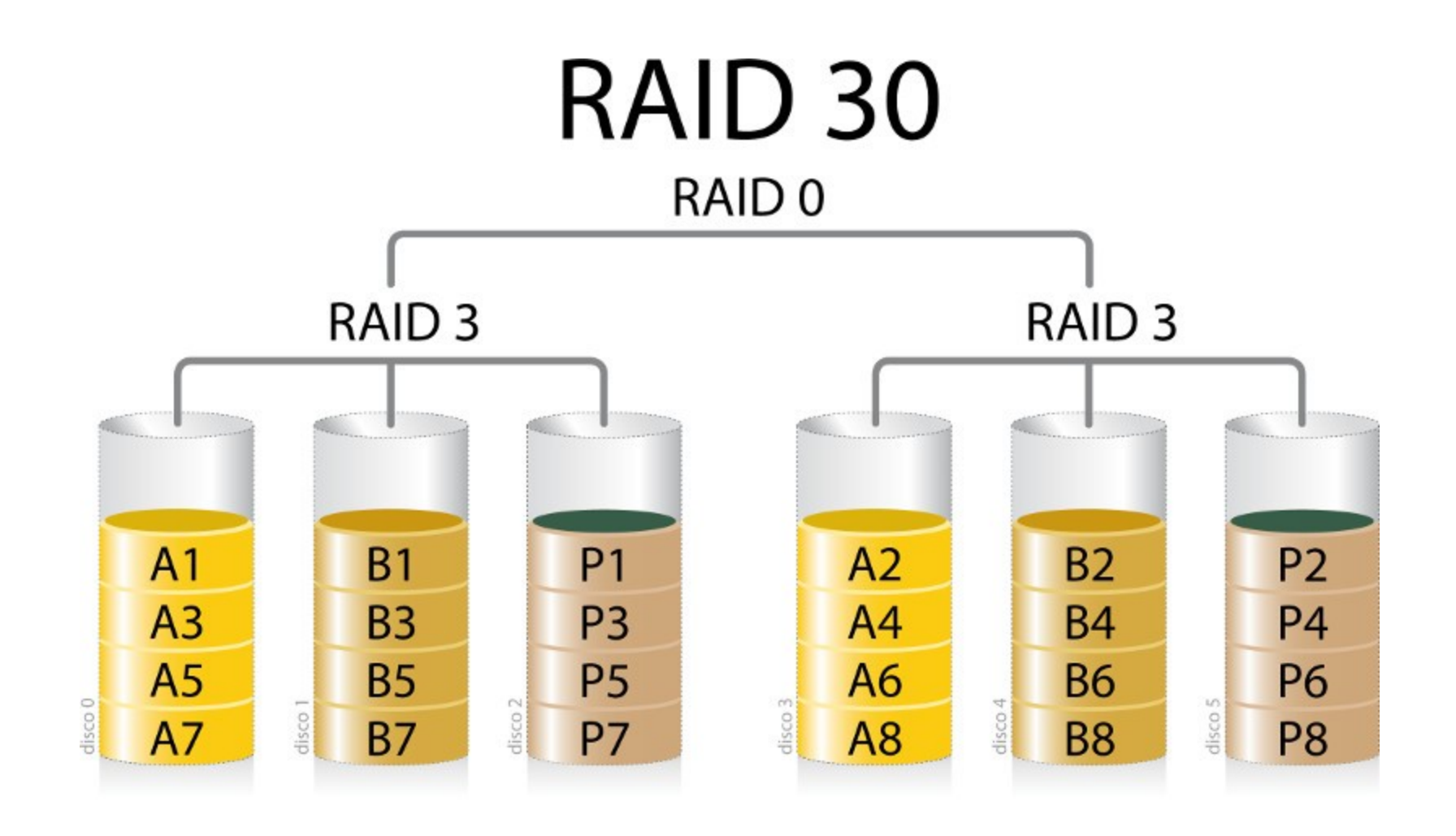

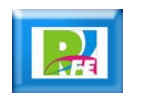

- **Un RAID 100, a veces llamado también RAID 10+0, es una división de conjuntos RAID 10.**
- **El RAID 100 es un ejemplo de «RAID cuadriculado», un RAID en el que conjuntos divididos son a su vez divididos conjuntamente de nuevo.**
- **Todos los discos menos uno podrían fallar en cada RAID 1 sin perder datos. Sin embargo, el disco restante de un RAID 1 se convierte así en un punto único de fallo para el conjunto degradado.**

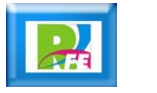

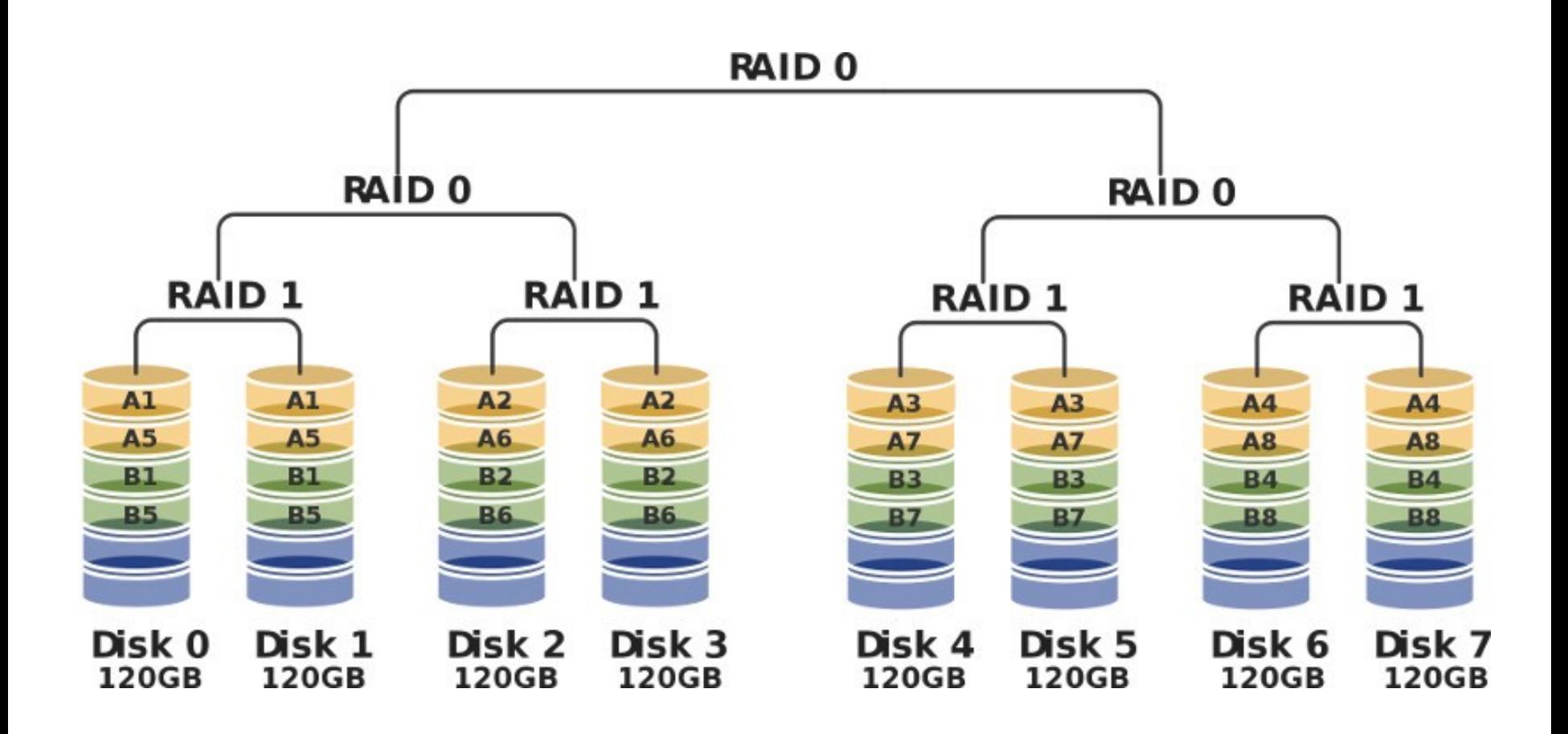

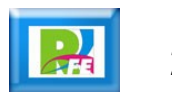

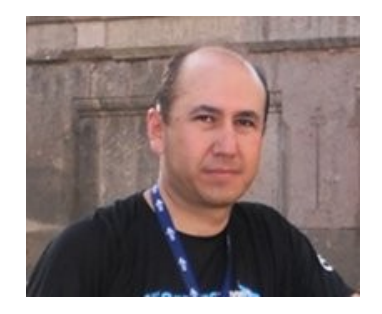

#### *Rogelio Ferreira Escutia*

#### *Instituto Tecnológico de Morelia Departamento de Sistemas y Computación*

- *Correo: rogelio@itmorelia.edu.mx rogeplus@gmail.com*
- *Página Web: http://sagitario.itmorelia.edu.mx/~rogelio/ http://www.xumarhu.net/*

*Twitter: http://twitter.com/rogeplus Facebook: http://www.facebook.com/groups/xumarhu.net/*